# **SketchIT! Crack PC/Windows**

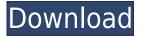

## **SketchIT! Crack+ Free Registration Code Download [March-2022]**

| $\sqcap$ A new way to present your sketches. $\sqcap$ A quick and easy way to find that |
|-----------------------------------------------------------------------------------------|
| perfect paper and pen for a sketch.   A little bit like a digital rubber                |
| stamp! SketchIT! Features:   Choose from 3 different styles of paper with               |
| different colored borders. □ Choose from 3 different pen styles. □ When using           |
| the pen touch an area of the sketch and the pen will start to swirl in the              |
| ·                                                                                       |
| selected color! ☐ The bitmap (.bmp) files are saved when you save. ☐ The                |
| bitmap (.bmp) files are a good size for use on the web. You can view your               |
| sketches on the web and share them with your friends! The URL for the sketch            |
| is easily found by simply right clicking the selected image and choosing the            |
| option "Open in new window". Here is an example: Here is an example of some             |
| other websites that use sketches: For information on how to get the latest              |
| Sketchtut version, go to our website: Important Note: Sketchtutor is free to            |
| download. The authors make money off of those who actually buy the software.            |
| It is not necessary to pay for a license. For more information on how to                |
| donate to Sketchtutor, please visit our donation page: Sketchtutor! Ipad                |
| Tablet Sizing Guide (Click to rate) Iphone   Ipad :- The screen size and                |
| resolution of the screen is quite different from iPhone and iPad. Here is a             |
| video for the same:- ====================================                               |
| Tablet/Ipad/Iphone:- ====================================                               |
| bought a Ipad Air 2 or Iphone XS Max. You are probably wondering that what              |
| all things you need to keep in mind about the size of the screen when you are           |
| · · · · · · · · · · · · · · · · · · ·                                                   |
| buying a Tablet? I will discuss the things you need to keep in mind when you            |
| are buying a Tablet, which basically are Iphone and Ipad. Ipad Iphone Size:-            |

| ☐ You can configure your own keymacro that is: ☐ Sketchit keymss ☐ or ☐               |
|---------------------------------------------------------------------------------------|
| Sketchit-blue 🛘 There are two files, one for the simple version and one for           |
| the blue. $\square$ Select a shape and double-click to draw it. You can also click to |
| draw. □ When double-clicking on a selected shape the mouse will change to a           |
| "spinning" circle.   When double-clicking and holding down a shape, you can           |
| then click to draw that shape. □ When you're done you can save it as a.bmp            |
| file. □ There is no splash screen. You can move through the program and see           |
| as the default color changes. □ An additional file size is saved if you're            |
| using a mouse.   Many options are configurable.   A configuration file is             |
| included that shows how to use the program. Download: Click here to download          |
| Sketchit, as ZIP files, which includes the Macros, the Files and the Programs         |
| files. Download Sketchit-blue as ZIP files, which includes the Macros, the            |
| Files and the Programs files. Select "Sketchit-blue" and you'll see this              |
| screen shot: Screenshots: First you'll need to set your mouse sensitivity to          |
| lower. I recommend 200 dpi. Then choose a screen resolution that you prefer.          |
| I used 1024x768. Here's a list of other screen resolutions to consider.               |
| 320x240 640x480 768x576 800x600 1024x768 1280x1024 1600x1200 2048x1536 Next,          |
| you'll need to choose a mouse driver (driver is the software that allows the          |
| mouse to work). Then choose a mouse speed (minimum speed is 5, slow speed is          |
| 50, standard is 80 and fast is 100). I prefer 100. There are many mouse               |
| drivers. I prefer the Logitech 6/4 USB. After you've picked a mouse driver,           |
| click on the "Create new macro". Then choose a macro. I chose "Sketchit". At          |
| this point your mouse speed is "automatically" set. I just want to use                |
| "Sketchit". For the screen resolution I chose 1024x768. For the 2edc1e01e8            |

### SketchIT! Crack + With Key [Latest-2022]

https://techplanet.today/post/maruti-mera-dosst-1-720p-hd-top

https://techplanet.today/post/akele-hum-akele-tum-1995-hindi-720p-hdrip-x264-ac3-masti-cracked

https://techplanet.today/post/free-3d-gayvilla-2-crack-versionrar-checked-2021

https://reallygoodemails.com/manemonszo

https://joyme.io/suconycompwo

https://joyme.io/consducwcomi

https://techplanet.today/post/downloadcrazyfrogracer2link-fullversion

https://techplanet.today/post/aspel-coi-7r14-activador-exclusive

#### What's New In SketchIT!?

Sketchit is a child's paint program. You can use the mouse to select objects, move them around, draw basic shapes, and then draw patterns. It uses a jagged edge for the lines, and when you zoom in it looks more like a crayon or oil pastel than a regular paint program. You can select and copy objects. When you save a picture you can save it to.bmp or.emf files. Uploaded February 20th, 2003, 04:50 PM Sketchit represents a small utility that is a sketch pad for the young. You can choose from basic shapes or create patterns as shown in the screen shot. To get the effect shown double click and hold down the second click. This will give the swirling pattern! Here are some key features of "Sketchit": ☐ A child's paint program that is simple to use. ☐ Allows swirl effects to be drawn. ☐ Can be saved in bitmap (.bmp) format. ☐ Runs under Win9x and ME Description: Sketchit is a child's paint program. You can use the mouse to select objects, move them around, draw basic shapes, and then draw patterns. It uses a jagged edge for the lines, and when you zoom in it looks more like a crayon or oil pastel than a regular paint program. You can select and copy objects. When you save a picture you can save it to.bmp or.emf files. Yes. It is. And I would expect to see the character 'i' for yourself if you are as desperate to jump on this factoid as you appear to be. "it is" caveat: this is not a law. If the only tool you have is a hammer, then every problem looks like a nail. Come to think of it, that is a rather good description of today's "IT world". Wasserbjorn December 24th, 2004, 10:18 AM The phrase "The devil is in the details" is often used to describe the manner in which a small number of rules and conventions can lead to the development of an apparently self-sufficient world. As a child one does not notice the mechanism at work, but as one grows up, one usually notices that this game is not real life. Gibli: "Of course it is". Caveat: this is not a law. True, but it's a universal truth. If the only tool you have is a hammer,

then every problem looks like a nail. You're arguing semantics. I think that what Wasserbjorn said is that, technically, "it" is indeed a law

#### **System Requirements:**

Mac OS X 10.6 and above Windows XP and above Installation: 1. Install ex-SUPer by clicking the "Download ex-SUPer" button at the top of the page 2. Open ex-SUPer's "Preferences" dialog. 3. Click the "Downloads" tab. 4. In the "Contains" list, select "Windows ex-SUPer icon" 5. In the "Excluded" list, click the "Add" button. 6

 $\underline{https://calibrationservicesltd.com/wp-content/uploads/2022/12/X2-Media-Player-Crack-Download-Updated 2022.pdf}$ 

http://steamworksedmonton.com/cidr-calculator-crack-3264bit/

 $\underline{https://www.vacanzenelcilento.info/wp-content/uploads/2022/12/Leawo-PhotoIns-Crack-Registration-Code.pdf}$ 

https://firis.pl/devroye-unicode-crack-keygen-full-version-free-download/

http://gotartgallery.org/?p=224

https://www.loolooherbal.in/wp-content/uploads/2022/12/ThePhoneBOT.pdf

https://www.mrfoodis.de/wp-content/uploads/2022/12/JarScan.pdf

https://servicesquartier.com/wp-content/uploads/2022/12/Transactions.pdf

http://kreativmarketingcampus.de/?p=8828

https://www.german-aerospace.de/wp-content/uploads/2022/12/throtal.pdf